# **Complete List of QuickBooks 2010 for Mac Reports**

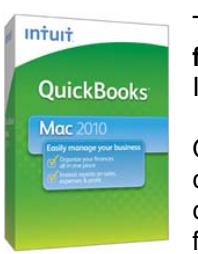

Take better control of the money coming in and going out of your business. **QuickBooks 2010 for Mac** has the robust, easy-to-use tools, reports, and business features your business needs. It's the best selling financial management software for Mac small businesses.

QuickBooks 2010 for Mac comes with 100+ standard reports and graphs and the ability for you to customize and build your own reports. You can even export your data to Microsoft® Excel to conduct your own specific financial analyses. Use the updated CoverFlow-like view to quickly find, mark favorites and customize the report you want.

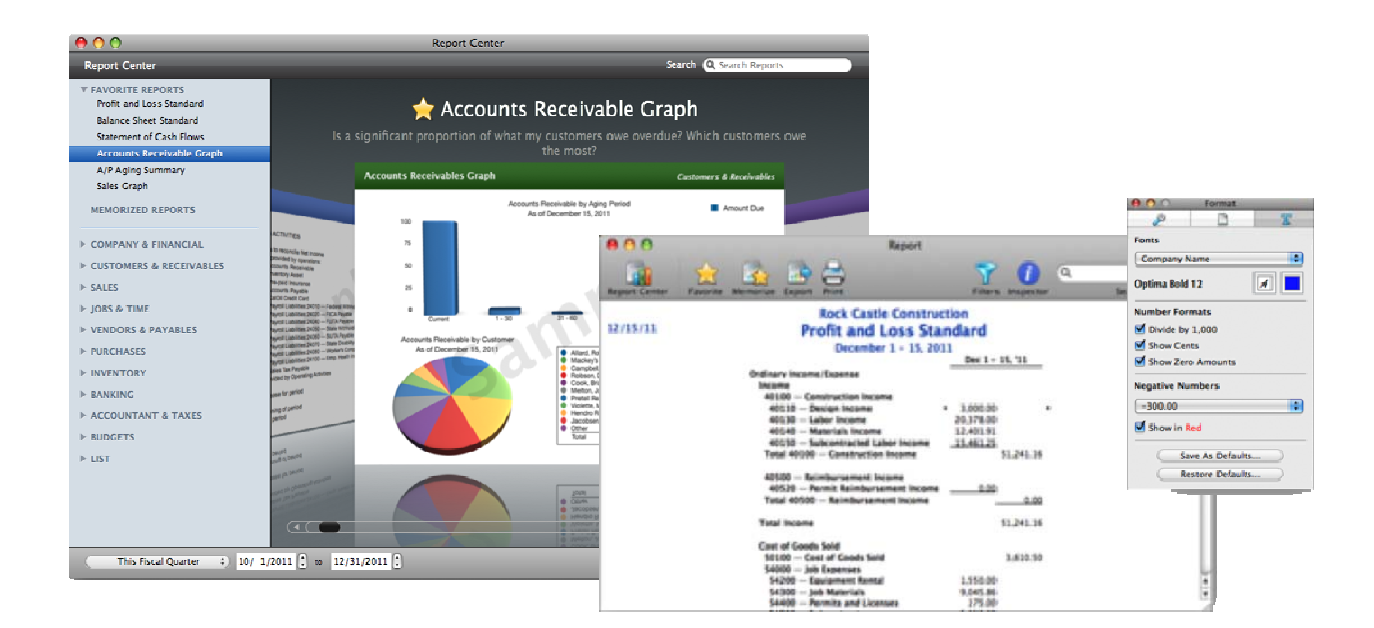

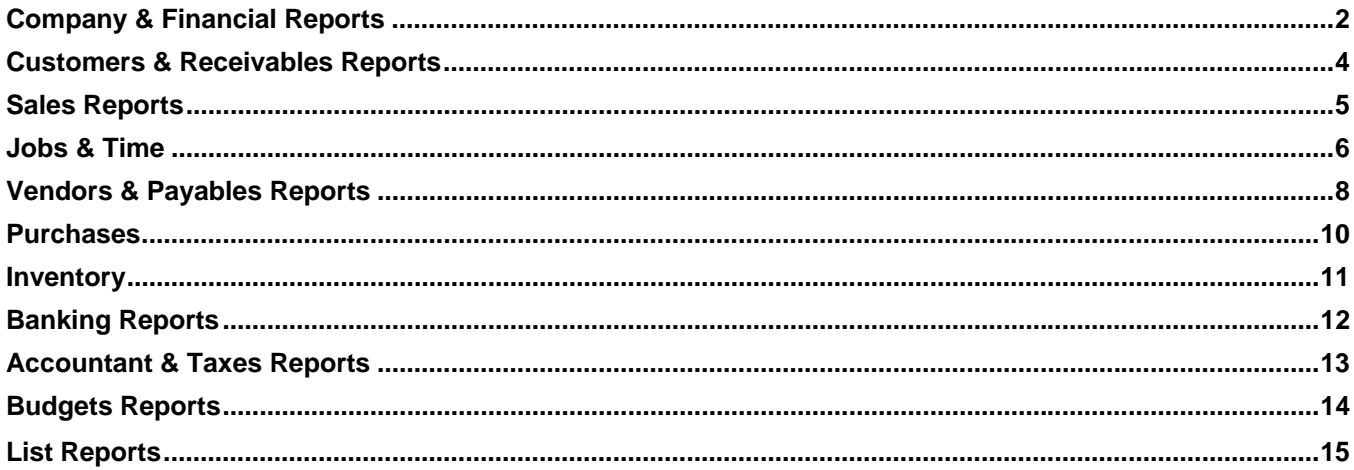

## *Company & Financial Reports*

*Find out how well your company is doing financially.*

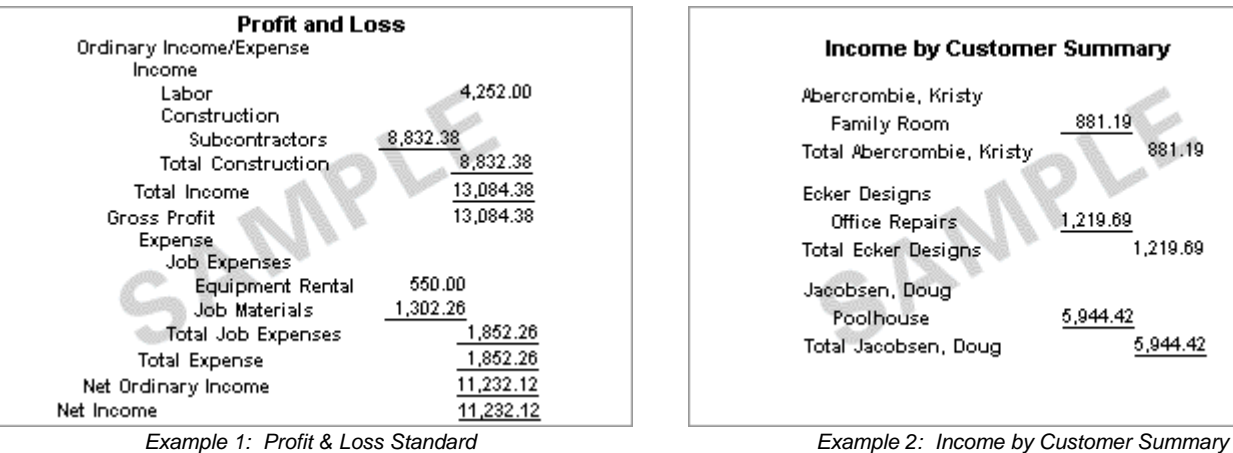

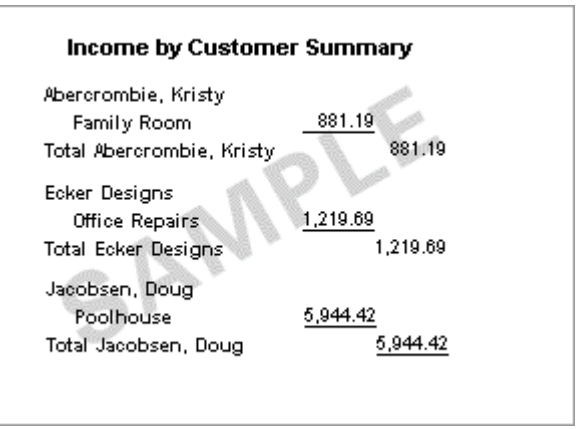

### **Profit & Loss**

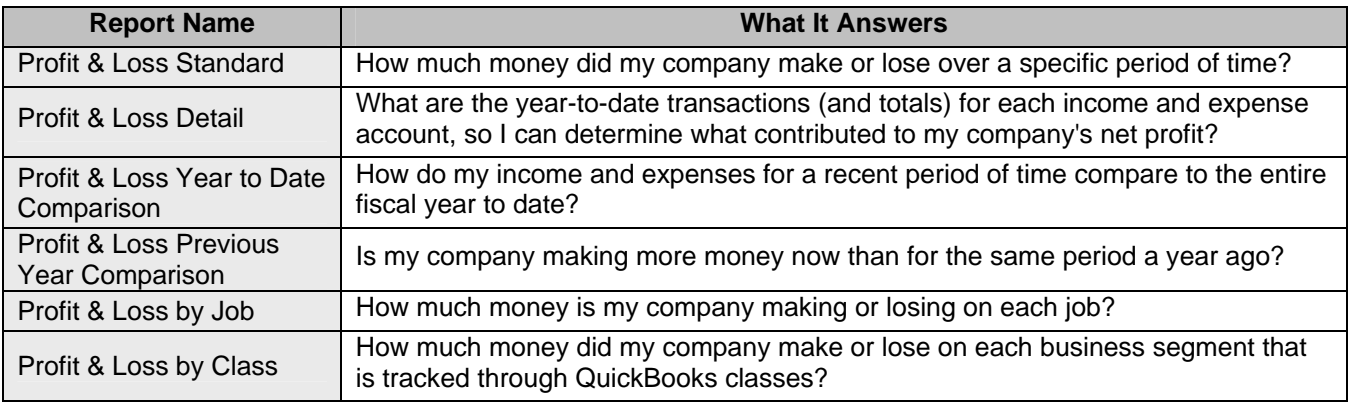

### **Income & Expenses**

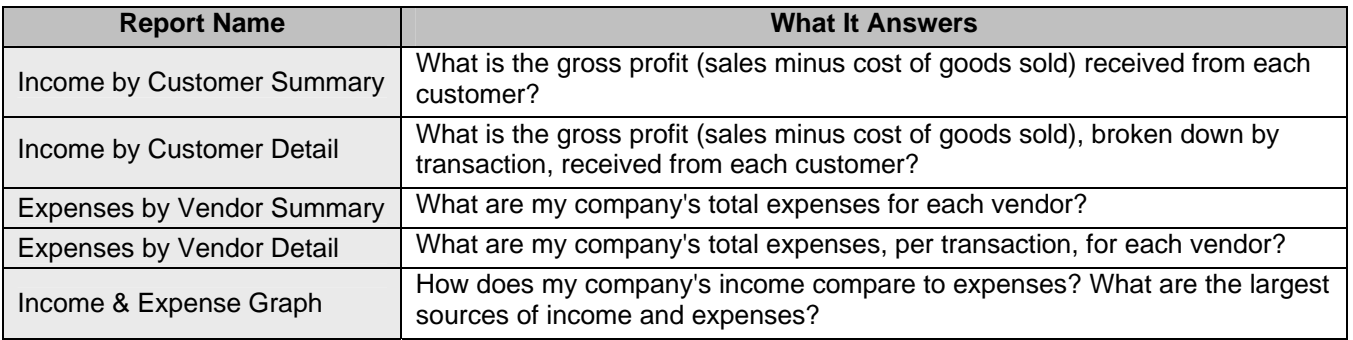

## **Balance Sheet & Net Worth**

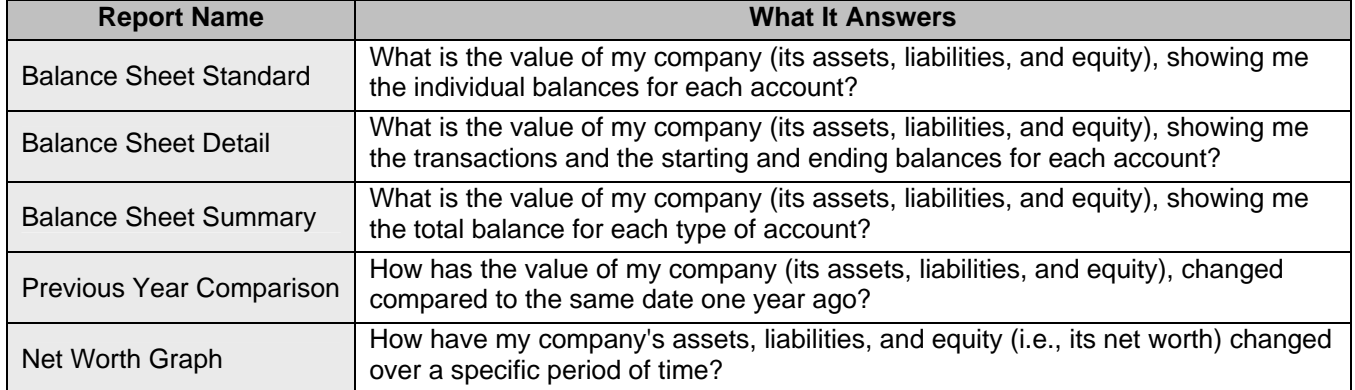

## **Cash Flow**

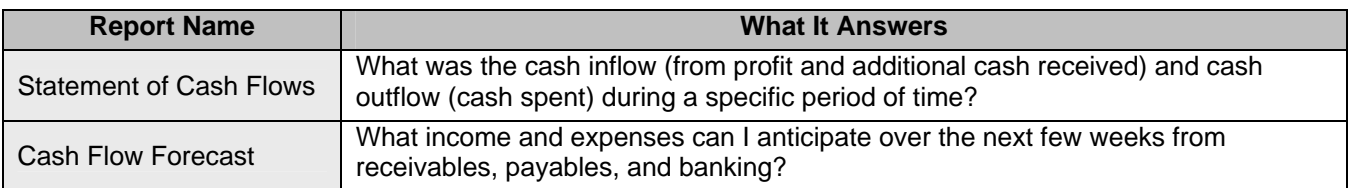

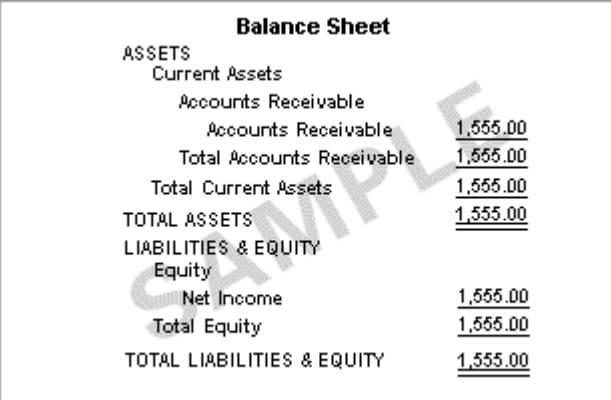

*Example 3: Balance Sheet Standard Example 4: Statement of Cash Flows* 

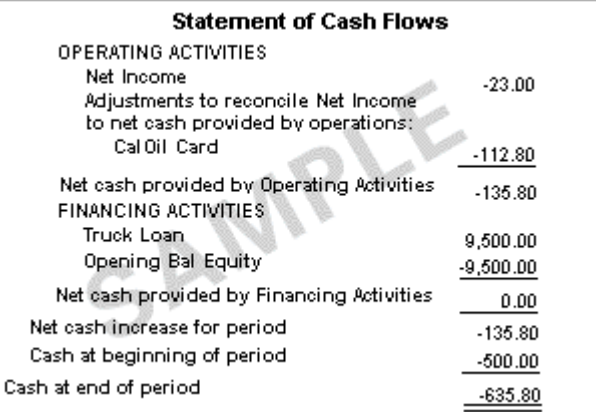

## *Customers & Receivables Reports*

*Find out how much money your customers owe and when it is due.* 

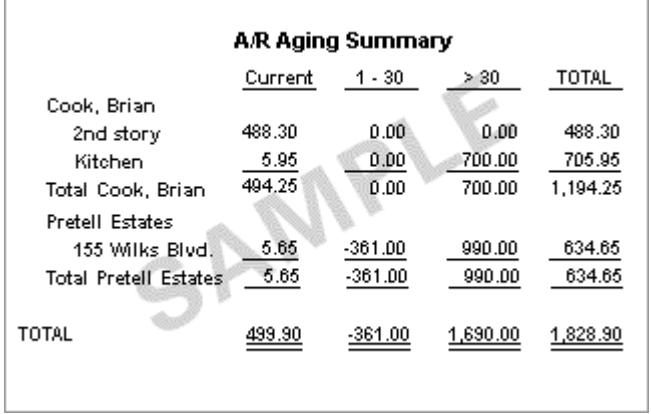

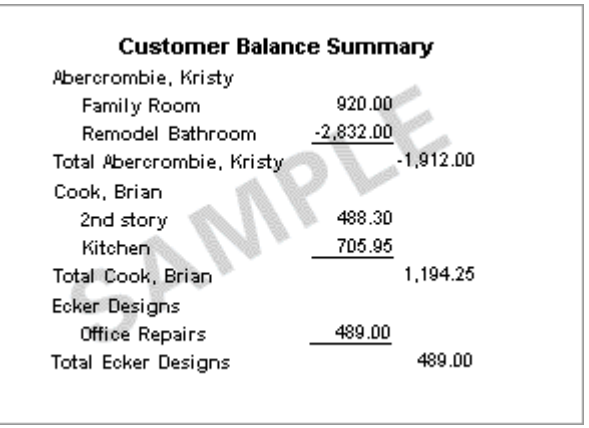

*Example 4: A/R Aging Summary Example 5: Customer Balance Summary* 

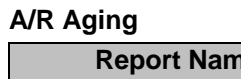

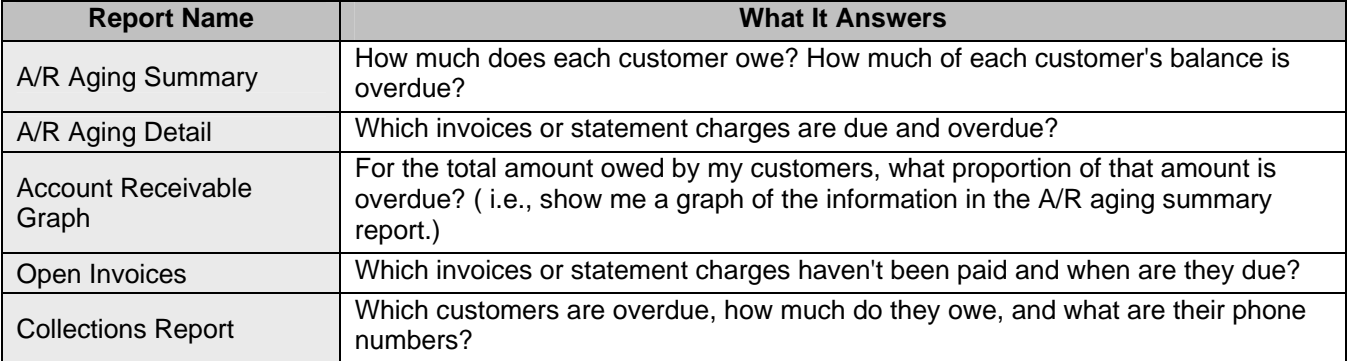

## **Customer Balance**

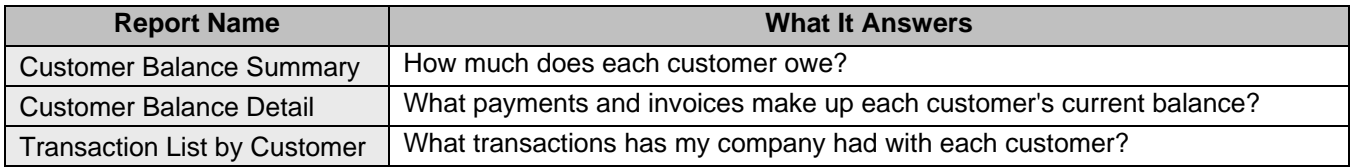

## *Sales Reports*

*Find sales information related to customers, items, sales reps, pending sales, and sales orders.* 

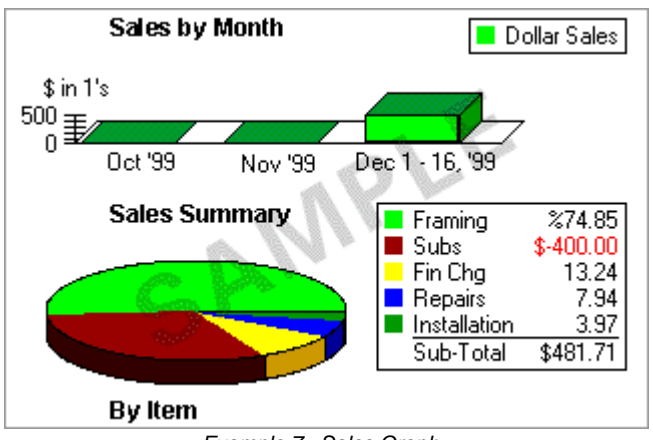

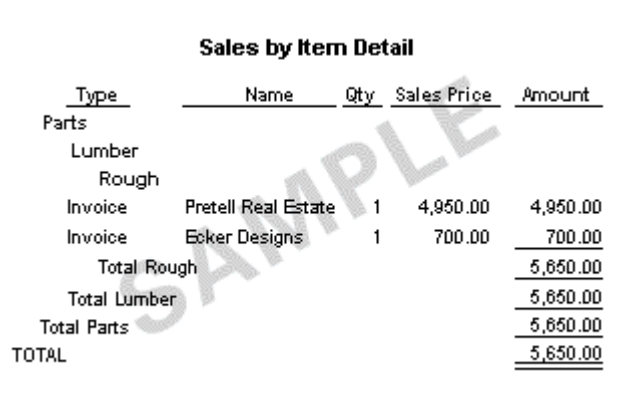

*Example 7: Sales Graph Example 8: Sales by Item Detail*

### **Sales by Customer**

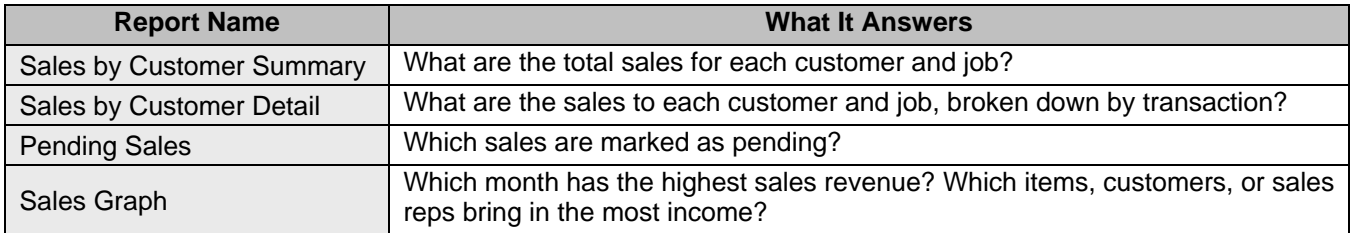

## **Sales by Item**

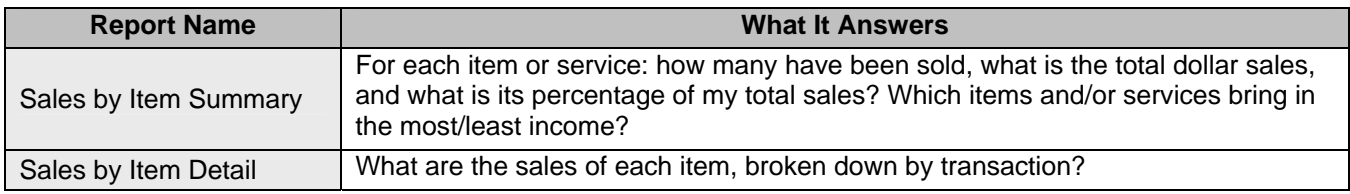

## **Sales by Rep**

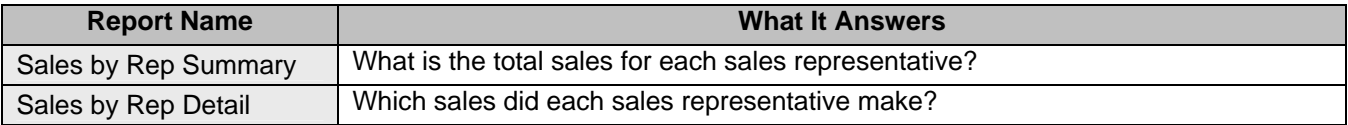

# *Jobs & Time Reports*

*Find out how well your company is doing at estimating jobs, how much time is spent, and profitability of each job.* 

|                   | Act. Cost | Act. Revenue | $($ \$ $)$ Diff. |
|-------------------|-----------|--------------|------------------|
| Cook, Brian       |           |              |                  |
| 2nd story         | 15.985.89 | 15.308.00    | -677.89          |
| Kitchen           |           |              |                  |
| Change Order #1   | 3,885.00  | 4,175.50     | 290.50           |
| Kitchen - Other   | 2,505.80  | 5.998.00     | 3,492.20         |
| Total Kitchen.    | 6,390.80  | 10.173.50    | 3,782.70         |
| Total Cook, Brian | 22.376.69 | 25,481.50    | 3,104.81         |
| TOTAL             | 22,376.69 | 25,481.50    | 3,104.81         |

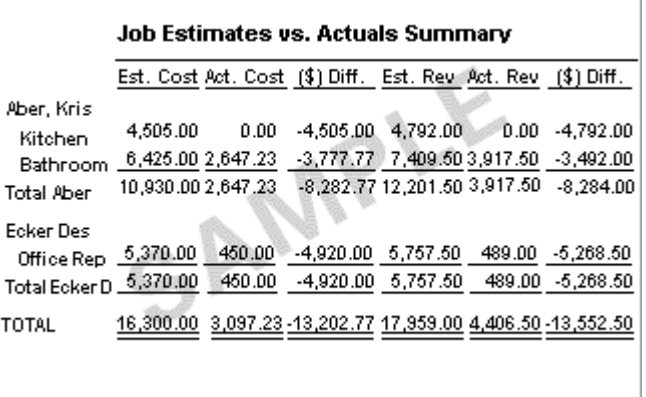

*Example 9: Job Profitability Summary Example 10: Job Estimates vs. Actuals Summary*

### **Jobs & Profitability**

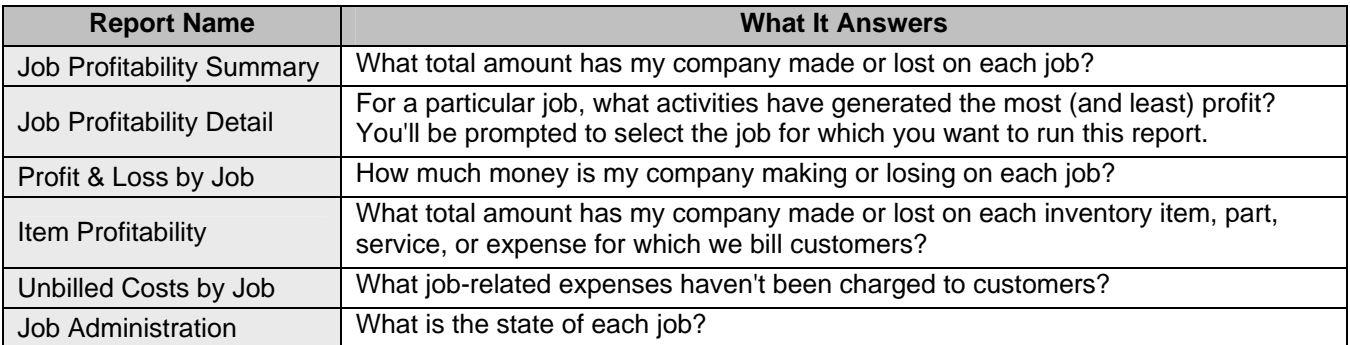

### **Job Estimates**

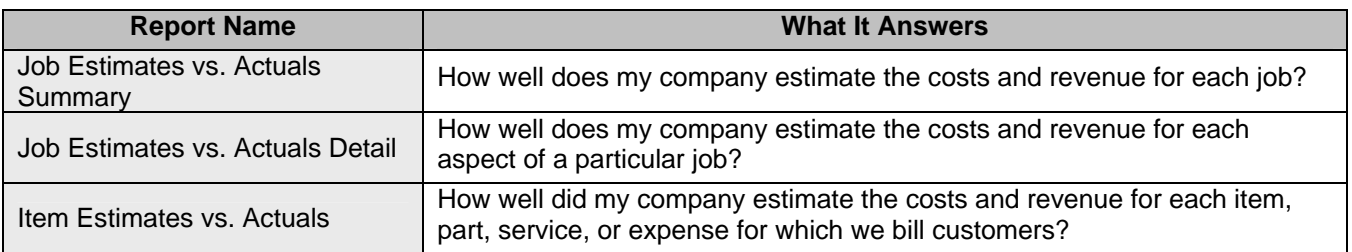

### **Time**

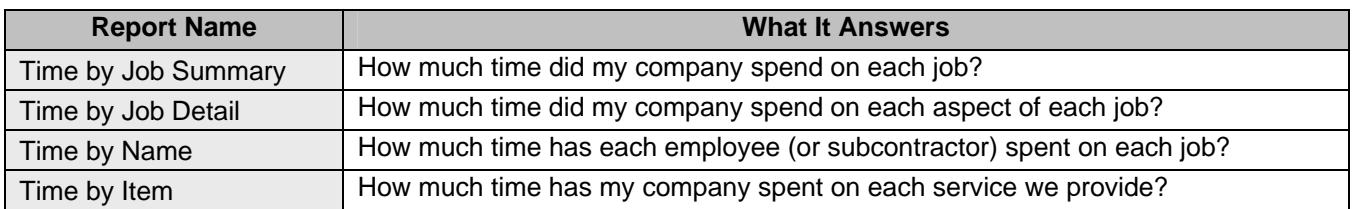

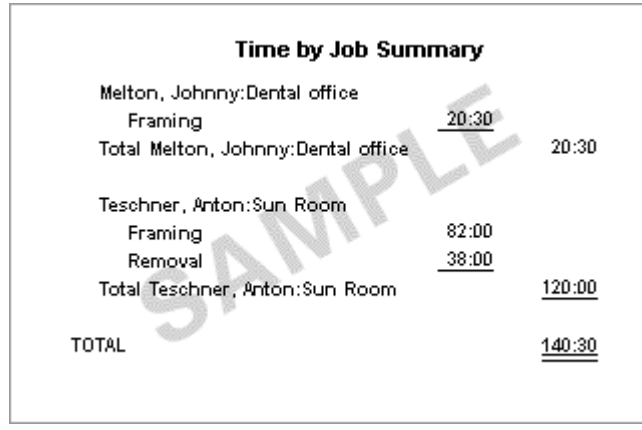

*Example 11: Time by Job Summary Example 12: Mileage by Job Summary*

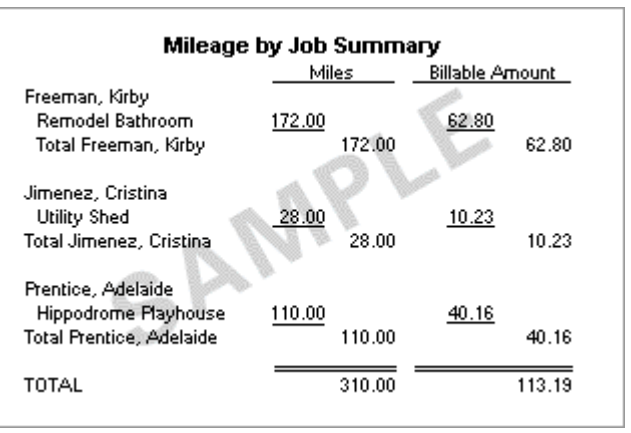

## *Vendors & Payables Reports*

*Find out how much money your company owes and how much of it is overdue.* 

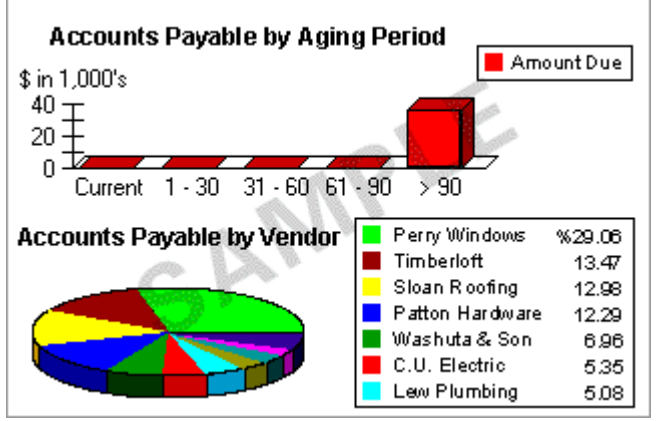

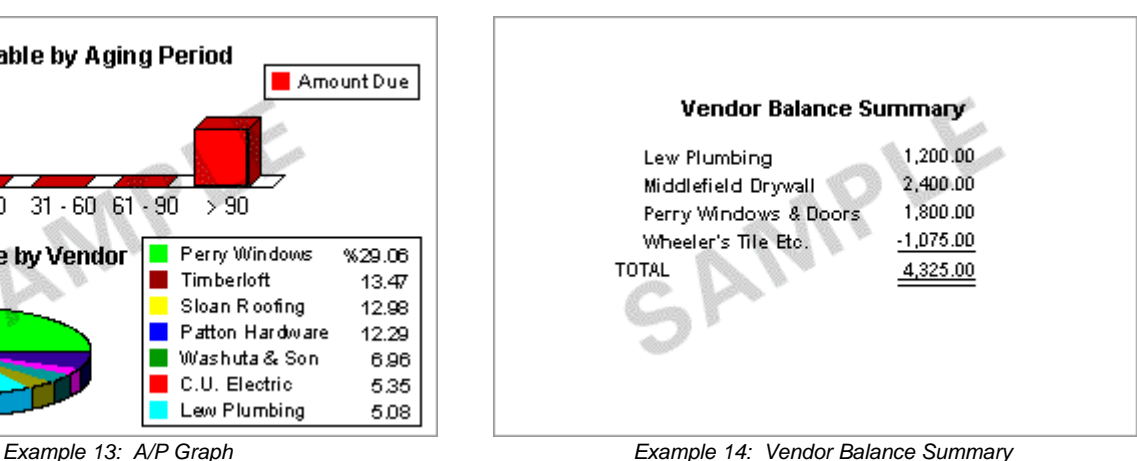

#### **A/P Aging**

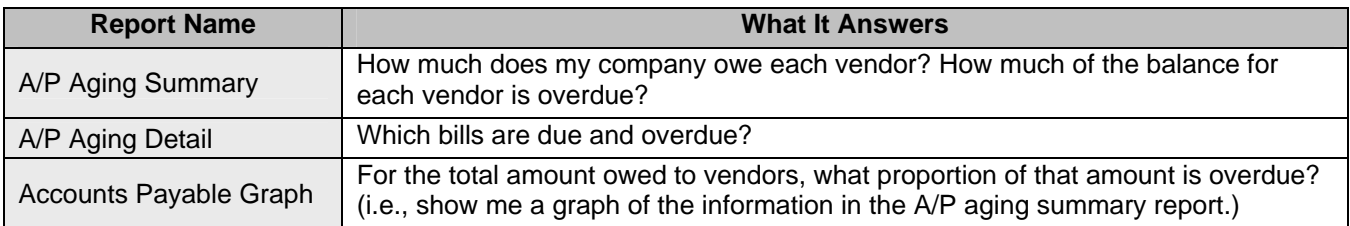

## **Vendor Balances**

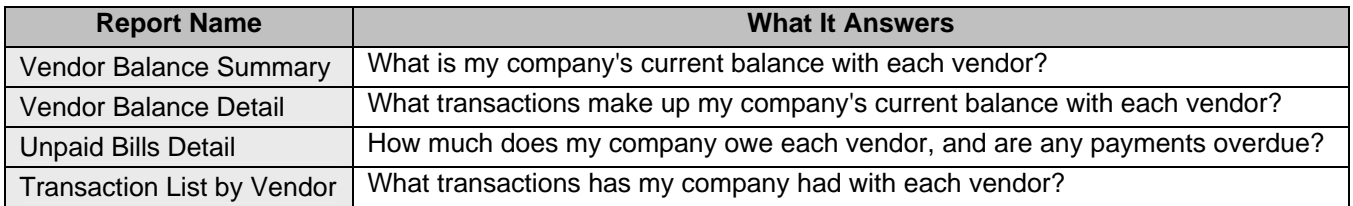

#### **1099**

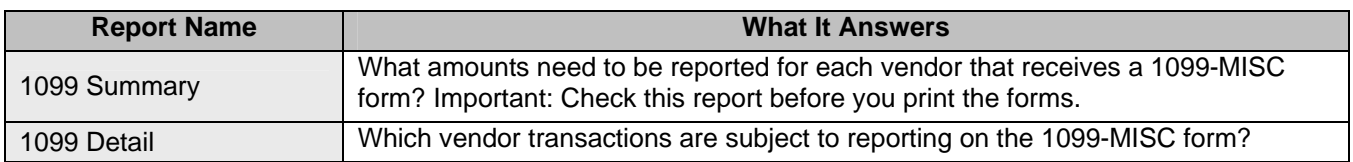

## **Sales Tax**

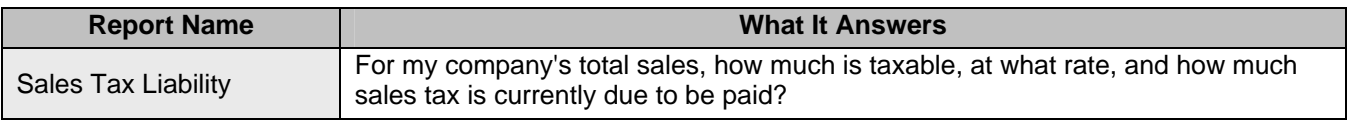

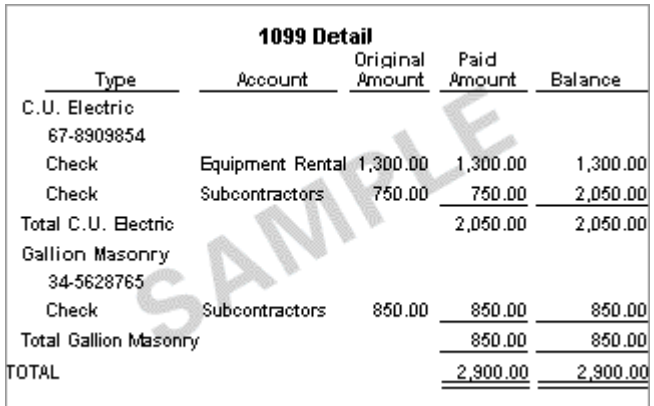

Sales Tax<br>Non-Taxable Taxable Tax - Tax - Payable<br><u>Sales - Sales - Rate</u> Collected Asof 7-31-03 -Total Sales State Board East Bayshore 4,000.00 0.00 4,000.00 7.5% 300.00 300.00 San Domingo 7,500.00 5,000.00 2,500.00 8.5% 212.50 212.50 Total State Brd 11,500.00 5,000.00 6,500.00 512.50 512.50 **TOTAL** 11,500.00 5,000.00 6,500.00 512.50 512.50

**Sales Tax Liability** 

*Example 15: 1099 Detail Example 16: Sales Tax Liability*

## *Purchases*

*Find information about purchases and open purchase orders.* 

| Purchases by Vendor Detail |               |      |        |          |  |  |
|----------------------------|---------------|------|--------|----------|--|--|
| Type                       | ltem.         | Qty. | Price  | Balance  |  |  |
| City of Middlefield        |               |      |        |          |  |  |
| Check                      | Permit        |      | 175.00 | 175.00   |  |  |
| Total City of Middlefield  |               |      |        | 175.00   |  |  |
| Keswick Insulation.        |               |      |        |          |  |  |
| Check                      | <b>Window</b> |      | 250.00 | 250.00   |  |  |
| Total Keswick Insulation   |               |      |        | 250.00   |  |  |
| Middlefield Drywall        |               |      |        |          |  |  |
| Bill                       | Subcontractor |      | 450.00 | 450.00   |  |  |
| Bill                       | Subcontractor |      | 750.00 | 1,200.00 |  |  |
| Total Middlefield Drywall  |               |      |        | 1.200.00 |  |  |
| TOTAL                      |               |      |        | 1,625,00 |  |  |
|                            |               |      |        |          |  |  |

**Example 17: Purchases by Vendor Detail Example 18: Open Purchase Orders** 

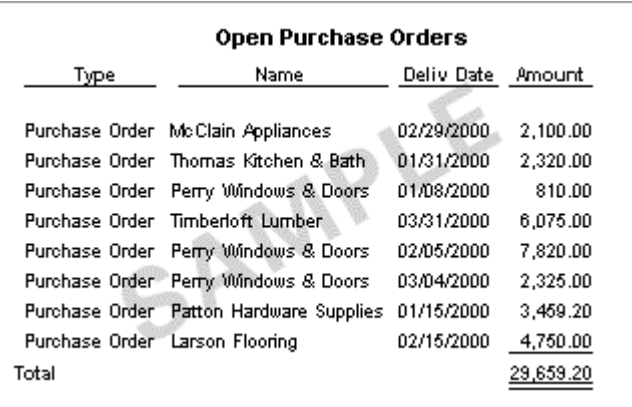

## **Purchases by Vendor**

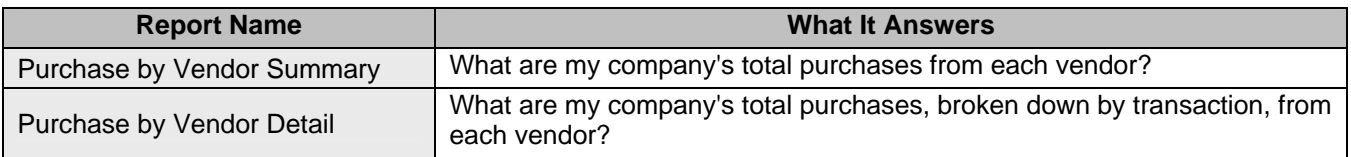

## **Purchases by Item**

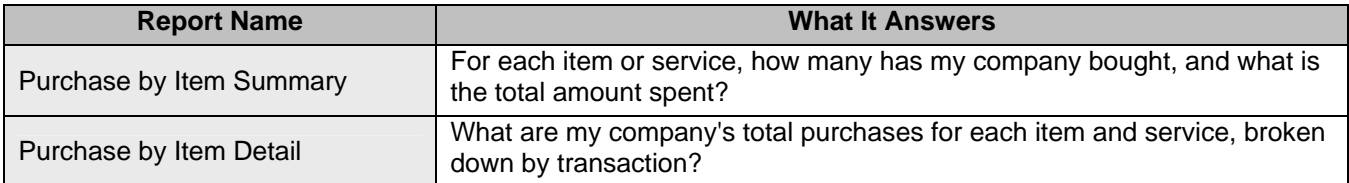

## **Open Purchase Orders**

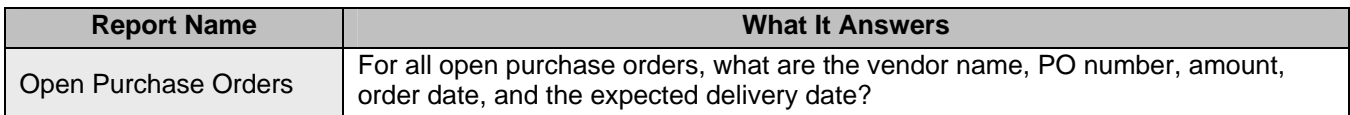

## *Inventory*

*Find info about inventory value, stock status, and pending builds, including a worksheet for checking inventory.* 

| Inventory Valuation Summary |             |            |          |       |       |          |                                                     |
|-----------------------------|-------------|------------|----------|-------|-------|----------|-----------------------------------------------------|
|                             | 0n.<br>Hand | Avg        | Asset    | % of  |       | Retail   | % of<br>Cost Value Tot Asset Price Value Tot Retail |
| Cabinets                    |             |            |          |       |       |          |                                                     |
| Pulls                       | $-32$       | ٥          | ۵        | 0%    | o     | Û        | 0.0%                                                |
| Light Pine:                 |             | $-1$ 1.500 | $-1,500$ | 100 % | 1,799 | $-1.799$ | 88.3%                                               |
| Cabinets                    | -17         | ۵          | O        | ٥x    | 14    | $-238$   | 11.7%                                               |
| Total Cab                   | -50         |            | $-1,500$ | 100 % |       | $-2,037$ | 100.0%                                              |
| TOTAL                       | $-50$       |            | $-1,500$ | 100%  |       | $-2,037$ | 100.0%                                              |
|                             |             |            |          |       |       |          |                                                     |
|                             |             |            |          |       |       |          |                                                     |
|                             |             |            |          |       |       |          |                                                     |
|                             |             |            |          |       |       |          |                                                     |

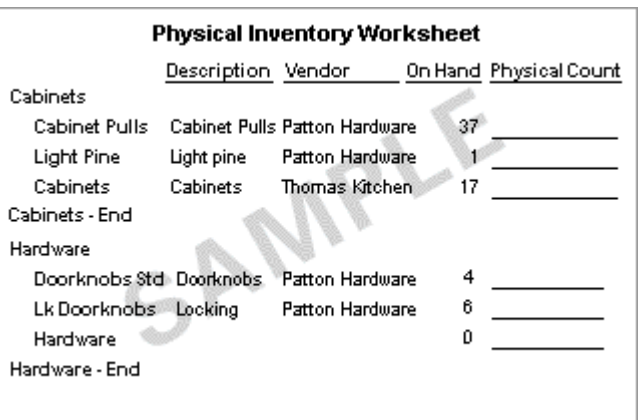

*Example 19: Inventory Valuation Summary Example 20: Physical Inventory Worksheet*

## **Inventory Valuation**

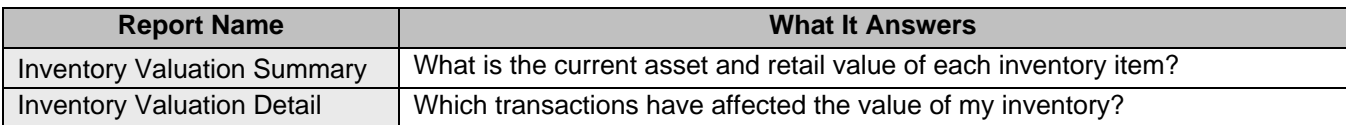

## **Inventory Stock Status**

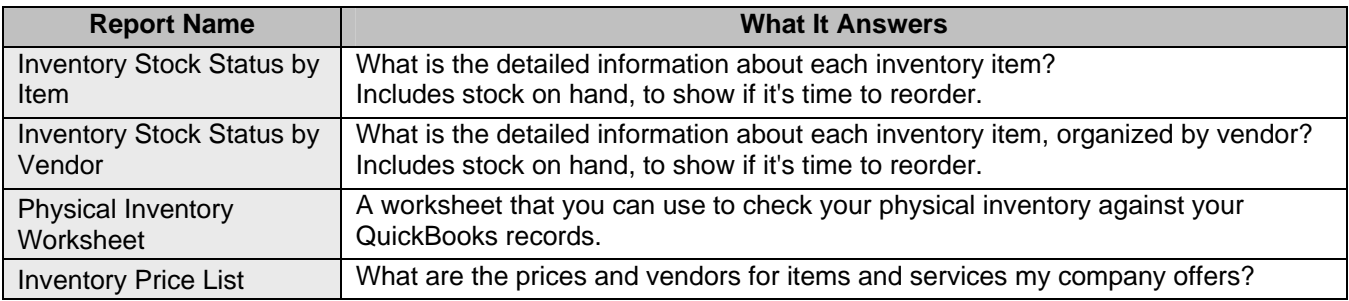

## *Banking Reports*

*Find information about your banking transactions.* 

| Type    | Name            | Account  | Amount      |
|---------|-----------------|----------|-------------|
| Payment | Teschner, Anton | Checking | 1,200.00    |
| TOTAL   |                 |          | 0.00        |
| Payment | Cook, Brian     | Checking | 4,225.41    |
| TOTAL   |                 |          | 0.00        |
| Deposit |                 | Checking | 3,500.00    |
| Payment | Teschner, Anton | Funds    | $-3,500.00$ |
| TOTAL   |                 |          | $-3,500.00$ |

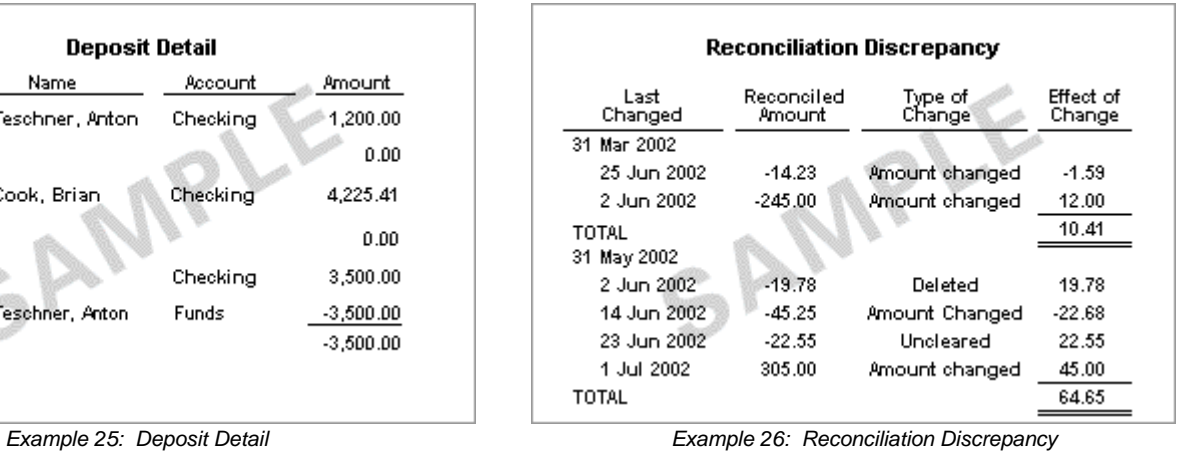

## **Banking**

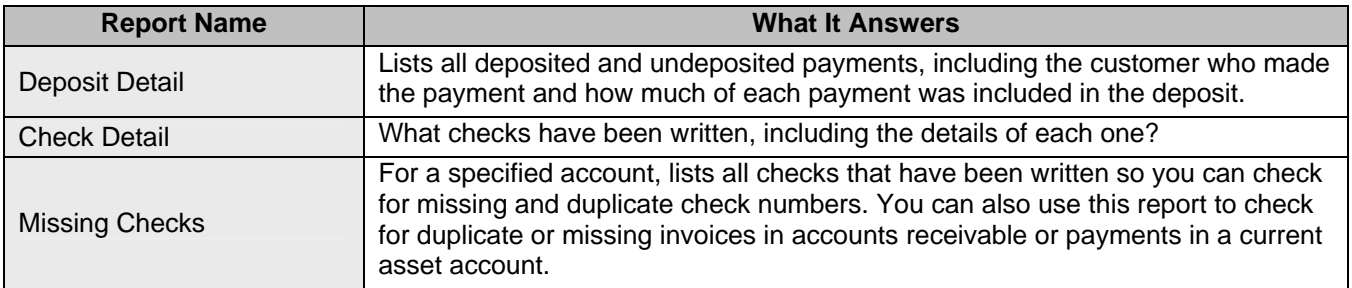

# *Accountant & Taxes Reports*

*Find information related to accounting activities and income tax preparation.* 

| General Ledger                   |                |             |           |  |  |  |
|----------------------------------|----------------|-------------|-----------|--|--|--|
| Type                             | Name           | Amount.     | Balance   |  |  |  |
| Checking                         |                |             | 3,487.20  |  |  |  |
| Check                            | Sergeant Ins   | $-675.00$   | 2,812.20  |  |  |  |
| Deposit                          |                | 3,500.00    | 6,312.20  |  |  |  |
| <b>Total Checking</b>            |                | 2,825.00    | 6,312.20  |  |  |  |
| Accounts Receivable.             |                |             | 21,189.59 |  |  |  |
| Payment                          | Jacobsen, Doug | $-2,000.00$ | 19,189.59 |  |  |  |
| Invoice                          | Cook, Brian    | 220.00      | 19,409.59 |  |  |  |
| <b>Total Accounts Receivable</b> |                | $-1.780.00$ | 19,409.59 |  |  |  |
|                                  |                |             |           |  |  |  |
|                                  |                |             |           |  |  |  |

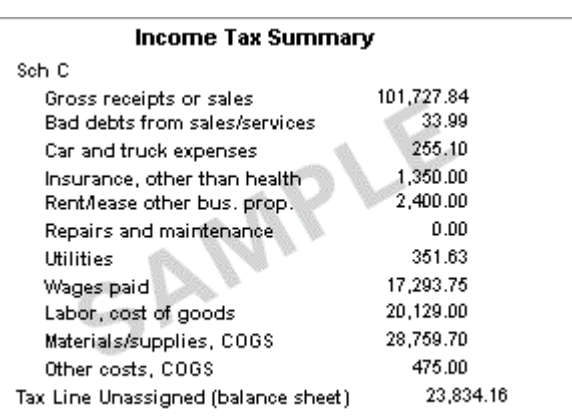

**Example 27: General Ledger Contained Accord Example 28: Income Tax Summary** 

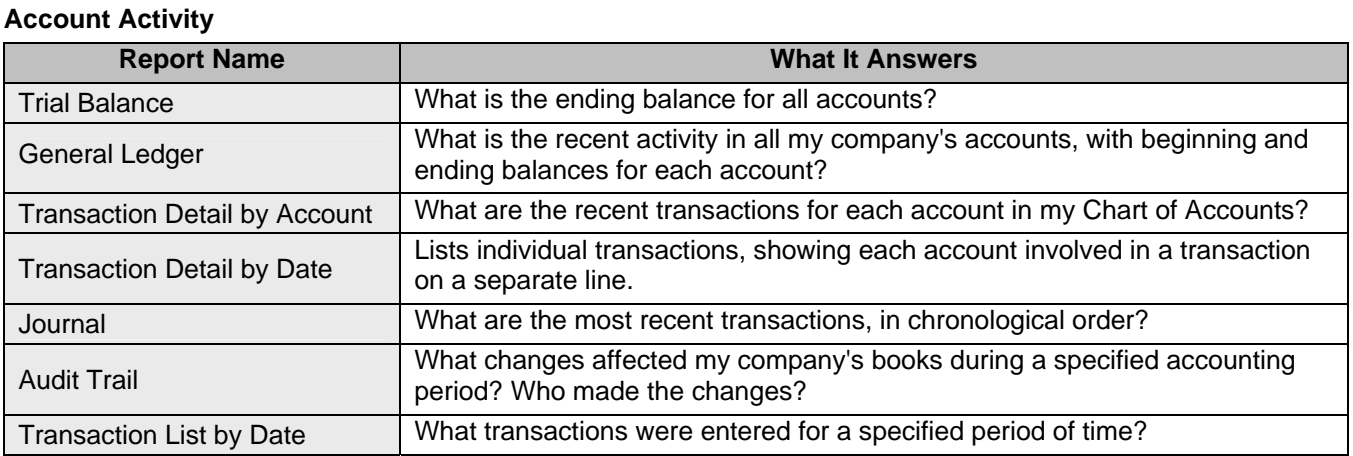

## **Income Tax**

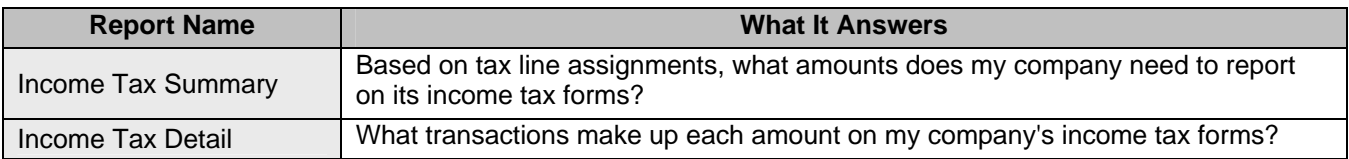

## *Budgets Reports*

*Find out how well your company is doing in meeting its budgeted income and expenses.* 

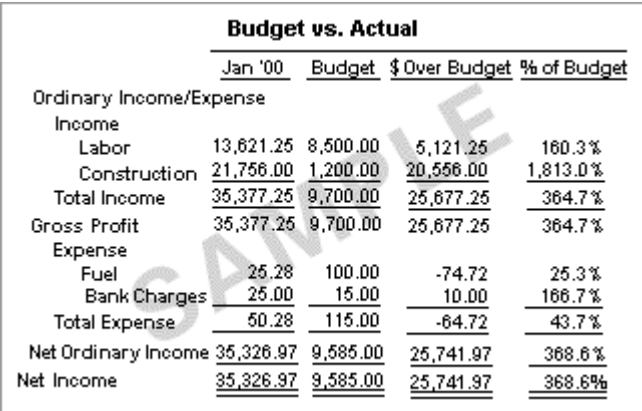

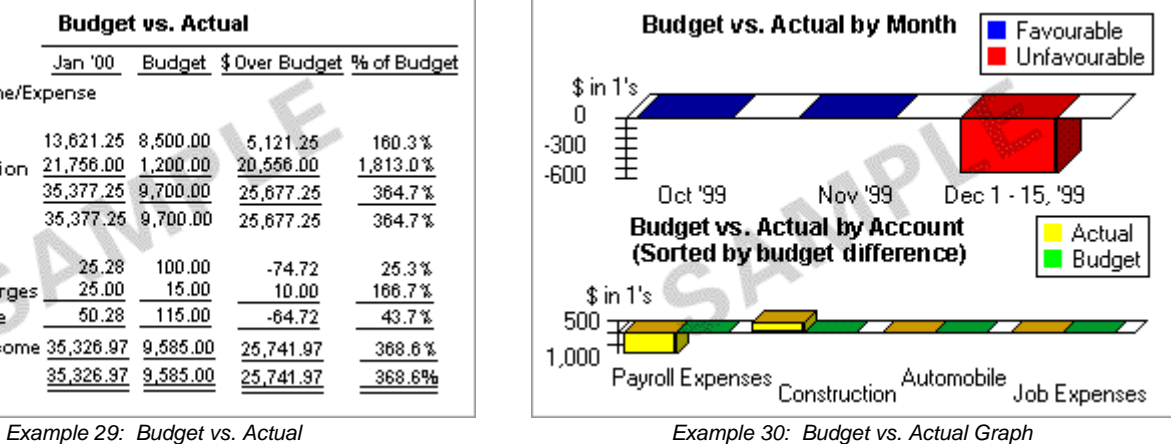

### **Budgets**

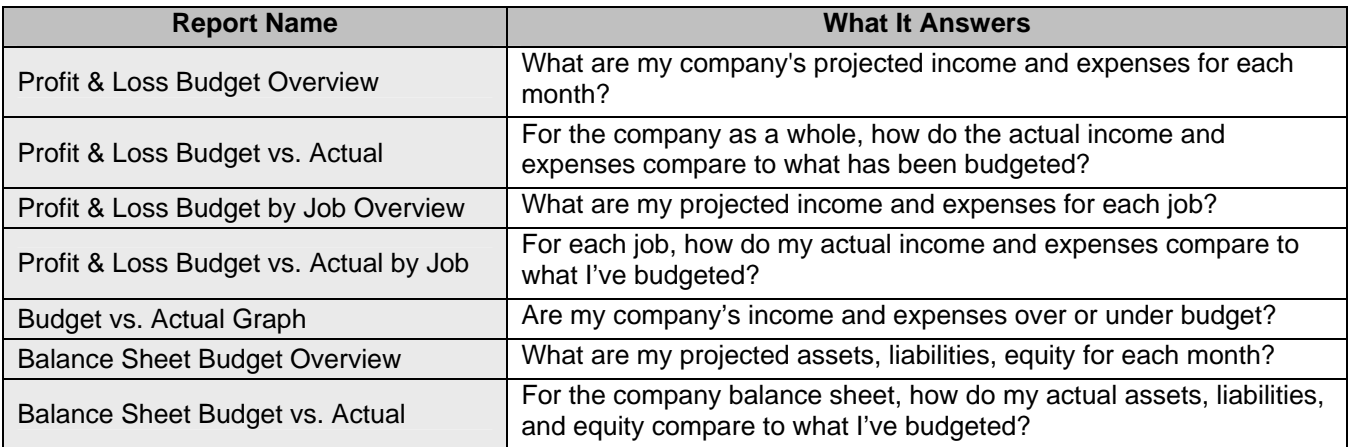

# *List Reports*

*Find lists of useful information about your company.* 

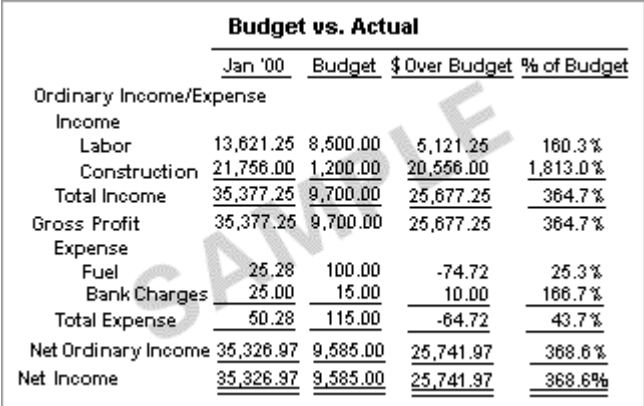

*Example 31: Customer Contact List Example 32: Vendor Phone List*

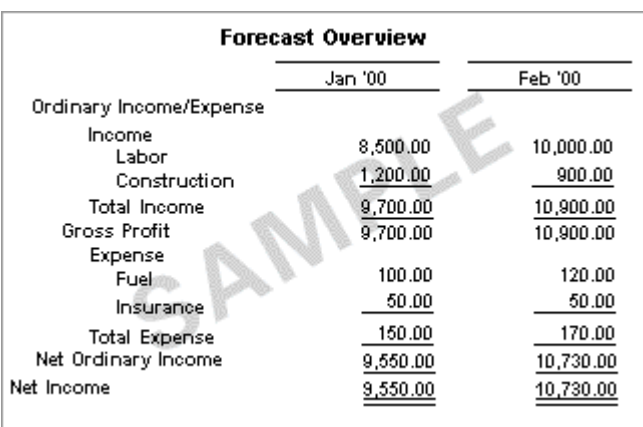

### **Customer**

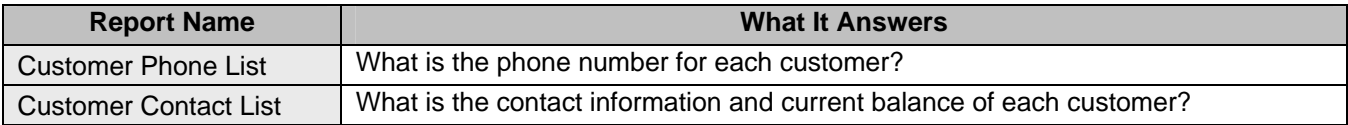

## **Vendor**

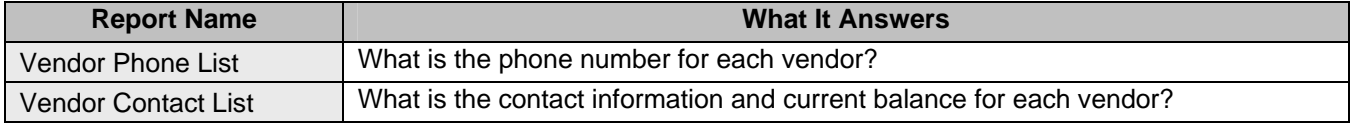

## **Employee**

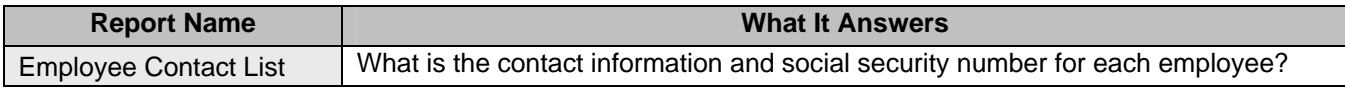

## **Other Names**

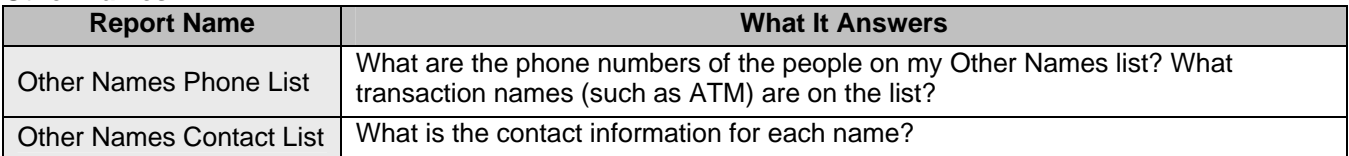

## **Listing**

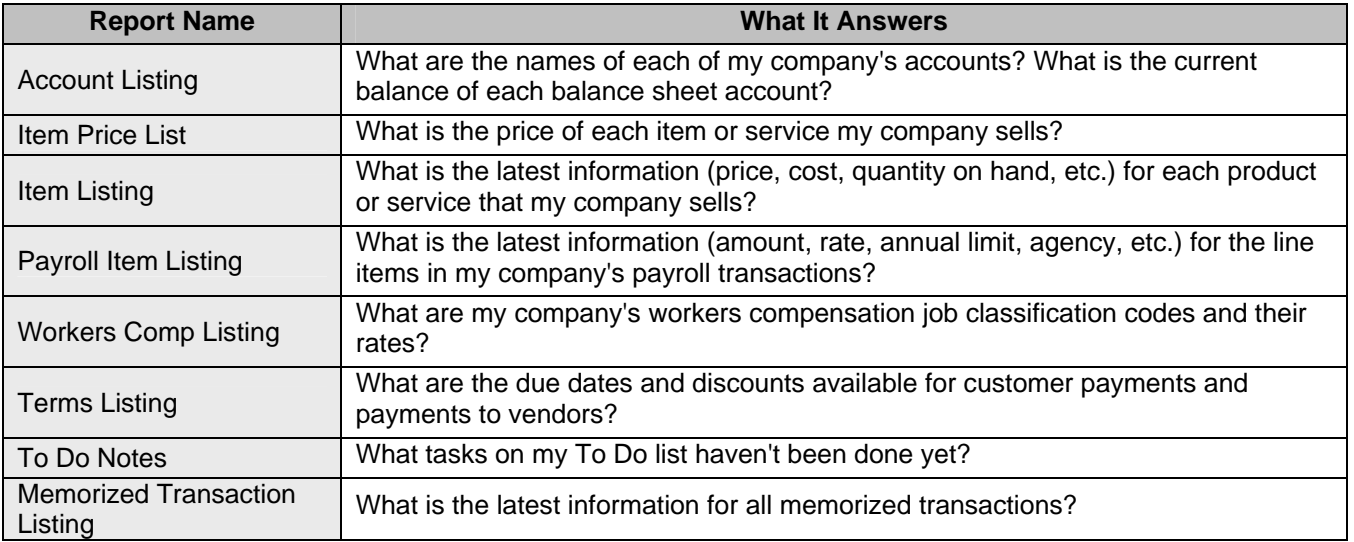

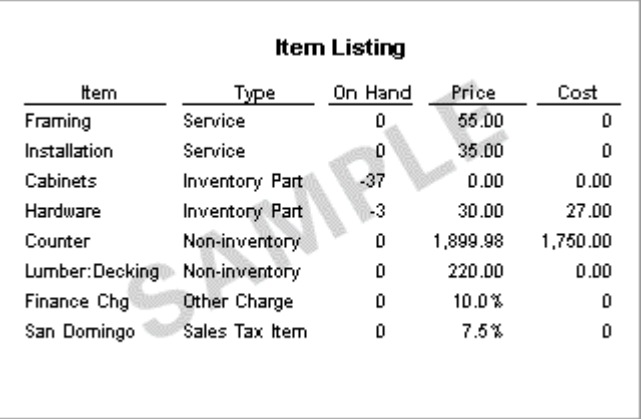

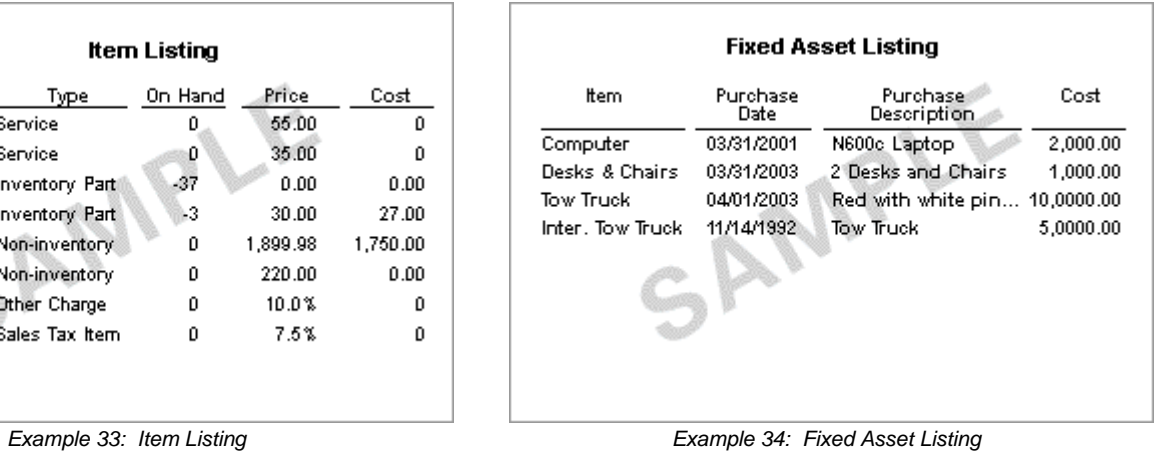